# NAG Library Routine Document

## F07AVF (ZGERFS)

Note: before using this routine, please read the Users' Note for your implementation to check the interpretation of bold italicised terms and other implementation-dependent details.

### 1 Purpose

F07AVF (ZGERFS) returns error bounds for the solution of a complex system of linear equations with multiple right-hand sides,  $AX = B$ ,  $A^T X = B$  or  $A^H X = B$ . It improves the solution by iterative refinement, in order to reduce the backward error as much as possible.

## 2 Specification

SUBROUTINE F07AVF [\(TRANS](#page-1-0), [N, NRHS, A, LDA](#page-1-0), [AF](#page-1-0), [LDAF](#page-1-0), [IPIV, B,](#page-1-0) [LDB](#page-2-0), [X](#page-2-0), [LDX](#page-2-0), [FERR, BERR, WORK](#page-2-0), [RWORK](#page-2-0), [INFO\)](#page-2-0) &

```
INTEGER N, NRHS, LDA, LDAF, IPIV(*), LDB, LDX, INFO
REAL (KIND=nag_wp) FERR(NRHS), BERR(NRHS), RWORK(N)<br>COMPLEX (KIND=nag_wp) A(LDA,*), AF(LDAF,*), B(LDB,*),
                            A(LDA, *), AF(LDAF, *), B(LDB, *), X(LDX, *),WORK(2*N)<br>TRANS
                                                                                                  &
CHARACTER(1)
```
The routine may be called by its LAPACK name zgerfs.

## 3 Description

F07AVF (ZGERFS) returns the backward errors and estimated bounds on the forward errors for the solution of a complex system of linear equations with multiple right-hand sides  $AX = B$ ,  $A<sup>T</sup>X = B$  or  $A^H X = B$ . The routine handles each right-hand side vector (stored as a column of the matrix B) independently, so we describe the function of F07AVF (ZGERFS) in terms of a single right-hand side  $\dot{b}$ and solution x.

Given a computed solution x, the routine computes the *component-wise backward error*  $\beta$ . This is the size of the smallest relative perturbation in each element of A and b such that x is the exact solution of a perturbed system

$$
\begin{aligned} (A + \delta A)x &= b + \delta b\\ |\delta a_{ij}| &\le \beta |a_{ij}| \quad \text{and} \quad |\delta b_i| \le \beta |b_i|. \end{aligned}
$$

Then the routine estimates a bound for the *component-wise forward error* in the computed solution, defined by:

$$
\max_i |x_i - \hat{x}_i| / \max_i |x_i|
$$

where  $\hat{x}$  is the true solution.

For details of the method, see the F07 Chapter Introduction.

### 4 References

Golub G H and Van Loan C F (1996) Matrix Computations (3rd Edition) Johns Hopkins University Press, Baltimore

## <span id="page-1-0"></span>5 Arguments 1: TRANS – CHARACTER(1) Input On entry: indicates the form of the linear equations for which  $X$  is the computed solution as follows:  $TRANS = 'N'$ The linear equations are of the form  $AX = B$ .  $TRANS = 'T'$ The linear equations are of the form  $A<sup>T</sup>X = B$ .  $TRANS = 'C'$ The linear equations are of the form  $A^H X = B$ . Constraint:  $TRANS = 'N', 'T'$  or  $'C'.$ 2:  $N - INTEGR$  Input On entry: n, the order of the matrix A. Constraint:  $N > 0$ . 3: NRHS – INTEGER Input On entry: r, the number of right-hand sides. Constraint: NRHS  $\geq 0$ . 4:  $A(LDA, *) - COMPLEX (KIND=mag wp) array$  Input Note: the second dimension of the array A must be at least max $(1, N)$ . On entry: the n by n original matrix A as supplied to F07ARF (ZGETRF). 5: LDA – INTEGER *Input* On entry: the first dimension of the array A as declared in the (sub)program from which F07AVF (ZGERFS) is called. Constraint:  $LDA \geq max(1, N)$ . 6:  $AF(LDAF, *) - COMPLEX (KIND=nag wp) array$  Input Note: the second dimension of the array AF must be at least max $(1, N)$ . On entry: the LU factorization of A, as returned by F07ARF (ZGETRF). 7: LDAF – INTEGER Input On entry: the first dimension of the array  $AF$  as declared in the (sub)program from which F07AVF (ZGERFS) is called. Constraint: LDAF  $\geq$  max $(1, N)$ . 8: IPIV $(*)$  – INTEGER array Input Note: the dimension of the array IPIV must be at least max $(1, N)$ . On entry: the pivot indices, as returned by F07ARF (ZGETRF). 9:  $B(LDB, *) - COMPLEX (KIND=nag wp) array$  $B(LDB, *) - COMPLEX (KIND=nag wp) array$  $B(LDB, *) - COMPLEX (KIND=nag wp) array$  Input Note: the second dimension of the array B must be at least  $max(1, NR)$ .

On entry: the  $n$  by  $r$  right-hand side matrix  $B$ .

<span id="page-2-0"></span>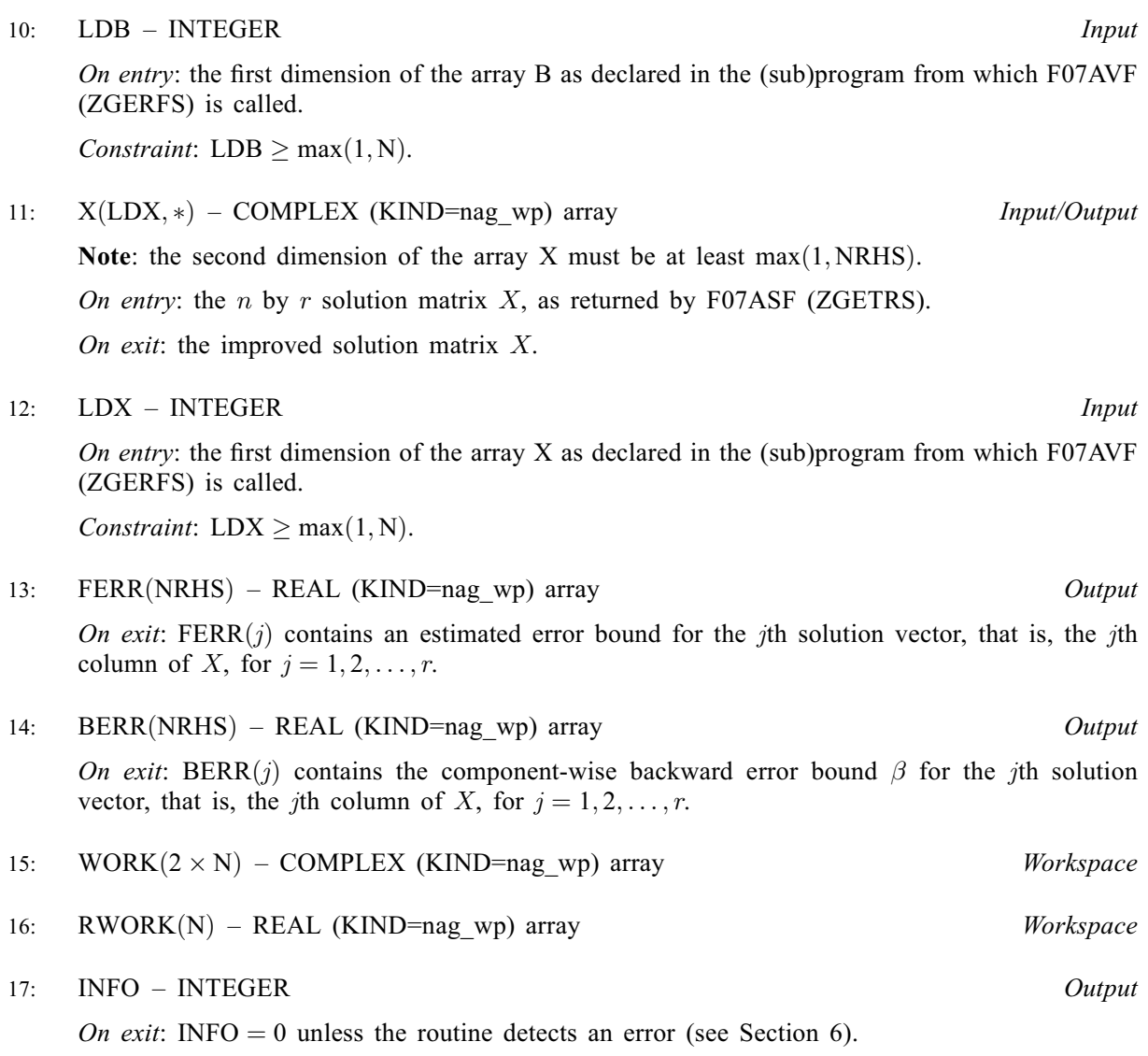

## 6 Error Indicators and Warnings

 $INFO < 0$ 

If INFO  $= -i$ , argument i had an illegal value. An explanatory message is output, and execution of the program is terminated.

## 7 Accuracy

The bounds returned in FERR are not rigorous, because they are estimated, not computed exactly; but in practice they almost always overestimate the actual error.

## 8 Parallelism and Performance

F07AVF (ZGERFS) is threaded by NAG for parallel execution in multithreaded implementations of the NAG Library.

F07AVF (ZGERFS) makes calls to BLAS and/or LAPACK routines, which may be threaded within the vendor library used by this implementation. Consult the documentation for the vendor library for further information.

Please consult the X06 Chapter Introduction for information on how to control and interrogate the OpenMP environment used within this routine. Please also consult the Users' Note for your implementation for any additional implementation-specific information.

#### 9 Further Comments

For each right-hand side, computation of the backward error involves a minimum of  $16n^2$  real floatingpoint operations. Each step of iterative refinement involves an additional  $24n^2$  real operations. At most five steps of iterative refinement are performed, but usually only one or two steps are required.

Estimating the forward error involves solving a number of systems of linear equations of the form  $Ax = b$  or  $A^{H}x = b$ ; the number is usually 5 and never more than 11. Each solution involves approximately  $8n^2$  real operations.

The real analogue of this routine is F07AHF (DGERFS).

#### 10 Example

This example solves the system of equations  $AX = B$  using iterative refinement and to compute the forward and backward error bounds, where

$$
A = \begin{pmatrix} -1.34 + 2.55i & 0.28 + 3.17i & -6.39 - 2.20i & 0.72 - 0.92i \\ -0.17 - 1.41i & 3.31 - 0.15i & -0.15 + 1.34i & 1.29 + 1.38i \\ -3.29 - 2.39i & -1.91 + 4.42i & -0.14 - 1.35i & 1.72 + 1.35i \\ 2.41 + 0.39i & -0.56 + 1.47i & -0.83 - 0.69i & -1.96 + 0.67i \end{pmatrix}
$$

and

$$
B = \begin{pmatrix} 26.26 + 51.78i & 31.32 - 6.70i \\ 6.43 - 8.68i & 15.86 - 1.42i \\ -5.75 + 25.31i & -2.15 + 30.19i \\ 1.16 + 2.57i & -2.56 + 7.55i \end{pmatrix}.
$$

Here A is nonsymmetric and must first be factorized by F07ARF (ZGETRF).

#### 10.1 Program Text

Program f07avfe

```
! F07AVF Example Program Text
! Mark 26 Release. NAG Copyright 2016.
! .. Use Statements ..
        Use nag_library, Only: nag_wp, x04dbf, zgerfs, zgetrf, zgetrs
! .. Implicit None Statement ..
        Implicit None
! .. Parameters ..
        Integer, Parameter :: nin = 5, nout = 6<br>Character (1), Parameter :: trans = 'N'
        Character (1), Parameter
! .. Local Scalars ..
        Integer \qquad \qquad \vdots \qquad \qquad \text{if} \text{ail, info, lda, ldaf, ldb, ldx, & \text{if} \text{all} \text{if } \text{all} \text{if } \text{all}n, nrhs
! .. Local Arrays ..
        Complex (Kind=nag_wp), Allocatable :: a(:,:), af(:,:), b(:,:), work(:), &
                                                              x(:,:)
        Real (Kind=nag_wp), Allocatable :: berr(:), ferr(:), rwork(:)<br>Integer, Allocatable :: ipiv(:)
        Integer, Allocatable
        \text{Character (1)} :: \text{class}(1), \text{rlabels}(1)! .. Executable Statements ..
        Write (nout,*) 'F07AVF Example Program Results'
! Skip heading in data file
        Read (nin,*)
        Read (nin,*) n, nrhs
        1da = n
```

```
1 da f = n1db = nldx = nAllocate (a(lda,n),af(ldaf,n),b(ldb,nrhs),work(2*n),x(ldx,n),berr(nrhs), &
       ferr(nrhs),rwork(n),ipiv(n))
! Read A and B from data file, and copy A to AF and B to X
     Read (nin, *)(a(i, 1:n), i=1, n)Read (nin,*)(b(i,1:nrhs), i=1,n)
     af(1:n,1:n) = a(1:n,1:n)x(1:n,1:nrhs) = b(1:n,1:nrhs)! Factorize A in the array AF
! The NAG name equivalent of zgetrf is f07arf
     Call zgetrf(n,n,af,ldaf,ipiv,info)
     Write (nout,*)
     Flush (nout)
     If (info==0) Then
! Compute solution in the array X
! The NAG name equivalent of zgetrs is f07asf
       Call zgetrs(trans,n,nrhs,af,ldaf,ipiv,x,ldx,info)
! Improve solution, and compute backward errors and
! estimated bounds on the forward errors
! The NAG name equivalent of zgerfs is f07avf
       Call zgerfs(trans,n,nrhs,a,lda,af,ldaf,ipiv,b,ldb,x,ldx,ferr,berr, &
         work,rwork,info)
! Print solution
! ifail: behaviour on error exit
! =0 for hard exit, =1 for quiet-soft, =-1 for noisy-soft
       ifail = 0Call x04dbf('General',' ',n,nrhs,x,ldx,'Bracketed','F7.4', &
         'Solution(s)','Integer',rlabs,'Integer',clabs,80,0,ifail)
       Write (nout,*)
       Write (nout,*) 'Backward errors (machine-dependent)'
       Write (nout,99999) berr(1:nrhs)
       Write (nout,*) 'Estimated forward error bounds (machine-dependent)'
       Write (nout,99999) ferr(1:nrhs)
     Else
       Write (nout,*) 'The factor U is singular'
     End If
99999 Format ((5X,1P,4(E11.1,7X)))
   End Program f07avfe
```
#### 10.2 Program Data

```
F07AVF Example Program Data
 4 2 :Values of N and NRHS
(-1.34, 2.55) ( 0.28, 3.17) (-6.39,-2.20) ( 0.72,-0.92)
 (-0.17,-1.41) ( 3.31,-0.15) (-0.15, 1.34) ( 1.29, 1.38)
 (-3.29,-2.39) (-1.91, 4.42) (-0.14,-1.35) (1.72, 1.35)( 2.41, 0.39) (-0.56, 1.47) (-0.83,-0.69) (-1.96, 0.67) :End of matrix A
(26.26, 51.78) (31.32, -6.70)
 (6.43, -8.68) (15.86, -1.42)(-5.75, 25.31) (-2.15, 30.19)( 1.16, 2.57) (-2.56, 7.55) :End of matrix B
```
#### 10.3 Program Results

F07AVF Example Program Results

Solution(s) 1 2 1 ( 1.0000, 1.0000) (-1.0000,-2.0000) 2 ( 2.0000,-3.0000) ( 5.0000, 1.0000) 3 (-4.0000,-5.0000) (-3.0000, 4.0000) 4 ( 0.0000, 6.0000) ( 2.0000,-3.0000) Backward errors (machine-dependent) 4.1E-17 8.7E-17 Estimated forward error bounds (machine-dependent) 5.8E-14 7.8E-14